#### NABÍDKA: Intermodální plánovač trasy

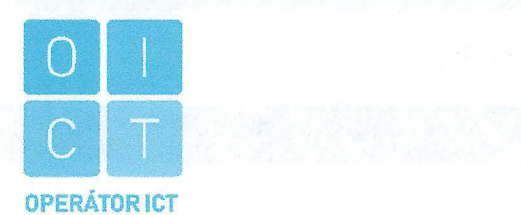

Integrovaná doprava Středočeského kraje

Sokolovská 100/94, 186 00, Praha 8

**K rukám:** 

#### NABÍZEJÍCÍ: OPERÁTOR ICT, A.S.

**Operátor ICT, a.s. (dále jen ııoıcT"), je městskou společností, která pro Hlavní město Prahu zajišťuje odborné služby úcT a realizaci ICT projektů pro městské části, další městské společnosti, případně další subjekty.** 

#### **PŘEDMĚT NABÍDKY**

Předmětem nabídky je implementace nové funkcionality "Intermodální plánovač trasy" v mobilní aplikaci PID Lítačka.

#### CENOVÁ NABÍDKA

**Celková cena bez DPH v Kč: 524 700,-** 

*Celková cena je cenou maximální, fakturace bude probı'hot dle skutečného množství realizované činnosti.* 

#### PLATEBNÍ PODMÍNKY:

Platební podmínky dle "Smlouva o poskytování služeb multikanálového odbavovacího systému"

**PODMÍNKY AKCEPTACE:** 

Předání implementace, otestování, akceptační protokol

#### DOBA PLNĚNÍ

Předpokládaný termín dodání: do 24 týdnů po závazném objednání

#### KONTAKTNÍ A DALŠÍ INFORMACE

Platnost nabídky: do 15.04.2022

**Tato nabídka má pouze informativní charakter a není závazným návrhem k uzavření smlouvy.** 

**Operátor ICT, a.s.**  www.operatorìct.cz IČO: 02795281 DIČ: CZ02795281

V Praze dne 01.04.2022

Vedoucí odboru Odbor aplikací a dopravních systémů

PŘÍLOHY

Technický popis řešení.

Cílem je rozšířit funkci vyhledávání spojů MHD o množnost kombinace s dalšími druhy osobní dopravy (kolo, auto, sdílené kolo /koloběžka /auto /motorka, parkování a taxi) a tedy poskytnout uživatelům vedle funkce vyhledávání spojů MHD i funkci intermodálního vyhledávání, jako rozšíření funkcionality aplikace PID Lítačka na iOS i Android platformě

# 1. Základní logika rozšíření aplikace o funkce Intermodálního plánovače trasy (dále jen IPT)

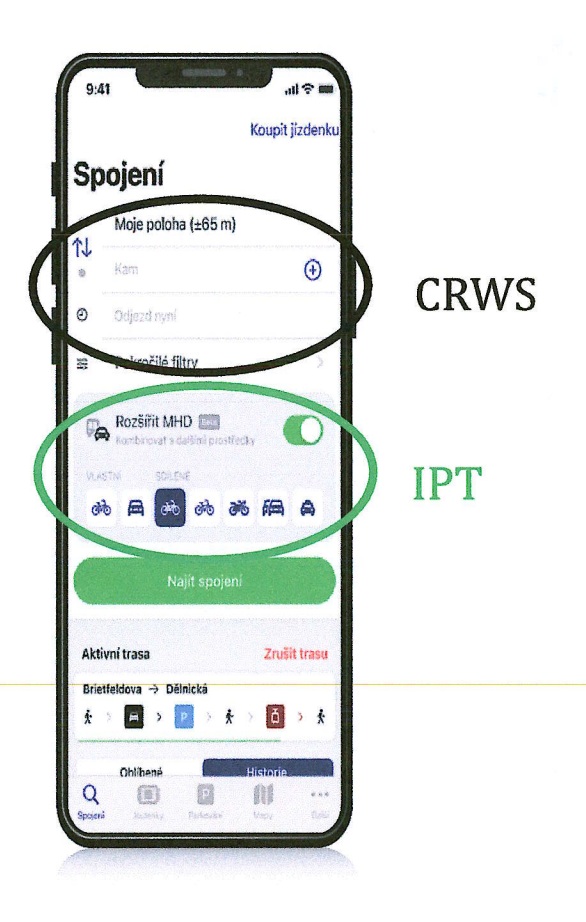

#### Obr č. 1: úvodní obrazovka vyhledávání

IPT rozšíří uživateli možnost o vyhledávání kombinace módů (kolo, auto, sdílené kolo /koloběžka /auto /motorka, parkování a taxi). Technicky půjde o dvě nezávislé služby (CRWS a IPT) rozlišené toglem "Rozšířit MHD" připojené ke dvěma nezávislým službám a jejich API). V případě vypnutého toglu "Rozšířit MHD" uživatel bude vyhledávat v stávající CRWS službě tak jak je v MA PID Lítačka již funkční. V případě zamnutého toglu "Rozšířit MHD" se objeví ostatní dopravní módy, ze kterých jsi uživatel navolí a vyhledání povede k IPT službě dle následujícího use case modelu.

## 2. Use-cases funkcí IPT

UC model zobrazuje případy užití od hlavních UC až po detail akcí prováděných v rámci jednotlivých hlavních UC. Z UC modelu a také z odkazovaných modelů WF by mely být také zřejmé různé cesty/alternativy kterými lze realizovat hlavní UC. Zeleně jsou zabarveny UC, do značné míry využívají již v Lítačce implementovaných funkcí.

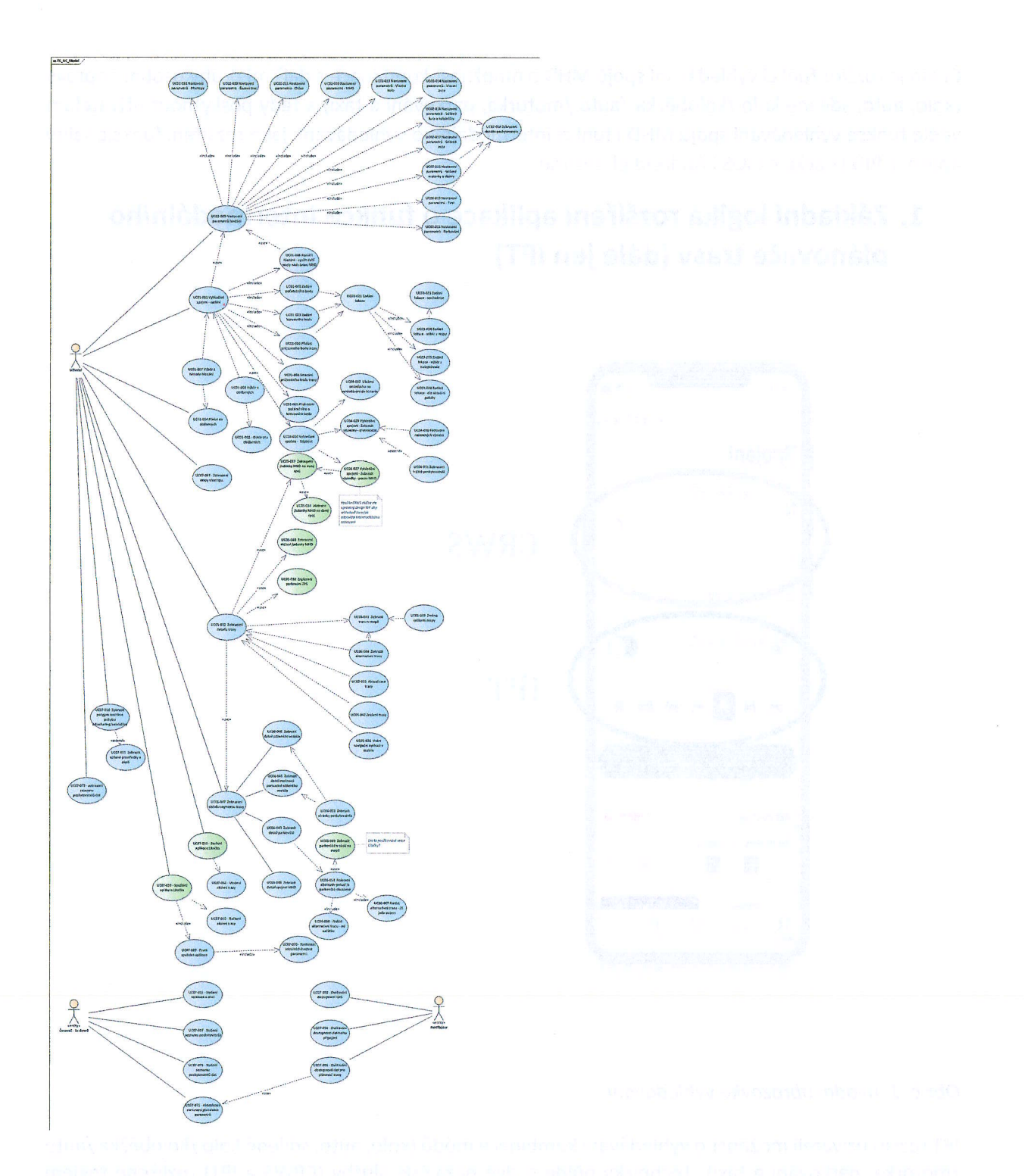

Obr č. 2: use case model

Use case model ve vysokém rozlišení je uveden v Příloze č. 15 Use case model.

## 3. Úprava obrazovek

Součástí změnového požadavku je úprava obrazovek MA PID Lítačka tak, aby odpovídali use case modelu (viz kapitola 2) na straně jedné a volání API end pointů (viz kapitola 4) na straně druhé. Detailní návrh obrazovek ve vysokém rozlišení v podobě wireframů s grafikou se vzájemným propojením (flow procesu) a propojení s use case modelem je k dispozici zde:

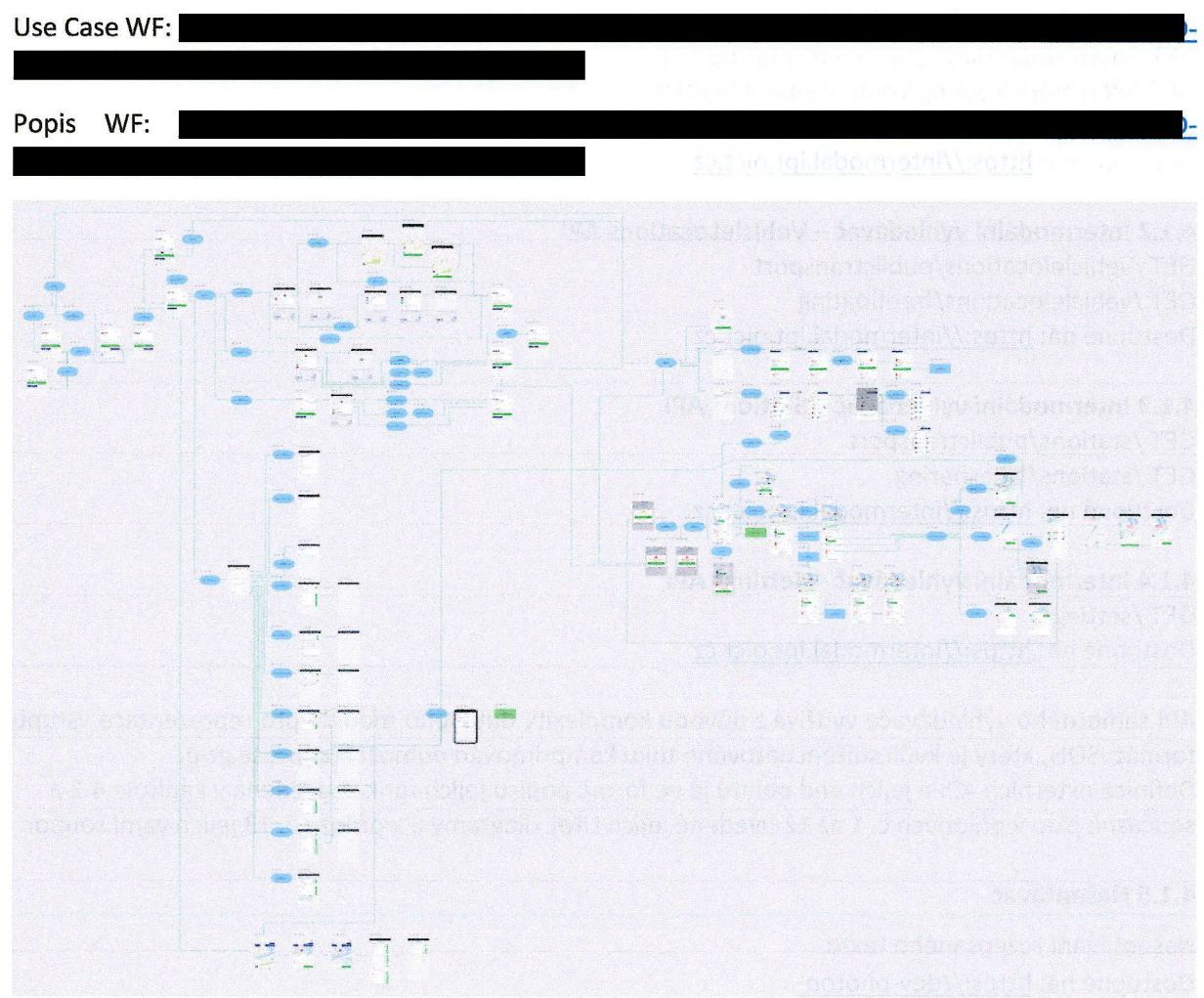

Obr č. 3: Wireframy, grafika, flow a use case model

Poznámka: Barvy, foty písma a grafické prvky vychází z aktuální mobilní aplikace PID Lítačka. Zdroje použitých ikon:

- SF Symbols (Android)
- $\bullet$ Font Awesome 5
- Stávající ikony mobilní aplikace PID Lítačky  $\bullet$

## 4. API rozhraní služby IPT a data

Služba IPT je složená s:

a) Čtyř API o 10 end pointech funkce Intermodálního vyhledávače (viz kapitola 4.1.1 až 4.1.4) b) Jedné API o 2 end pointech funkce Našeptávače (a reverzního geokódování v detailu trasy) (viz kapitola 4.1.5)

c) Jedné API o dvou end pointech pro funkci Zobrazení v mapě (viz kapitola 4.1.6) d) Čtyř datových souborů "Ostatních datových zdrojů" publikovaných prostřednictvím FTP (viz kapitola 4.1.7)

#### 4.1. Seznam API rozhraní

#### 4.1.1 Intermodální vyhledávač - IntermodalRouting API

POST /intermodalrouting

GET /íntermodalrouting/executeplannedroute GET /intermodalrouting/plannedrøute/update GET /intermodalrouting/routesegment/update GET /intermodalrouting/trip/update Dostupné na:

#### **4.1.2 Intermodální vyhledávač - VehicleLocations API**

GET /vehicłelocations/publictransport GET /vehìclelocations/freefloating Dostupné na:

#### **4.1.3 Intermodální vyhledávač -- Stations API**

GET /stations/publìctransport

GET /stations/bìkesharing Dostupné na:

#### 4.1.4 Intermodální vyhledávač - Settings API

GET /settings Dostupné na:

API samotného vyhledávače využívá z důvodu komplexity datového modelu pro reprezentace vstupu formát JSON, který je kvůli snížení datového toku komprimován pomocí komprese gzip. Definice externích API a jejich end pontů je ve formě popisu jejich funkce uvedena V kapitole 4.2 a současně jsou v přílohách č. 1 až 12 uvedené jejich UML diagramy a v příloze č. 13 jejich yaml soubor.

#### **4.1.5 Našeptávač**

Našeptávání rozepsaného textu Dostupné na:

Reverzní geokódování Dostupné na:

#### **4.1.6 Zobrazení V mapě**

GET /parking spaces

Dostupné na: https://golemioapi.docs.apiary.io/#reference/parking/parking-spaces/get-all-parkingspaces

#### GET /polygons GBFS

Dostupné na: TBD Link bude upřesněný objednatelem.

#### **4.1.7. Ostatní zdroje dat**

Dále jsou pro úpravu FE nutné doplňují datové soubory, které (nejsou zasílány REST API ale) jsou pro úpravu FE připravené na následujících lokalitách (FTP):

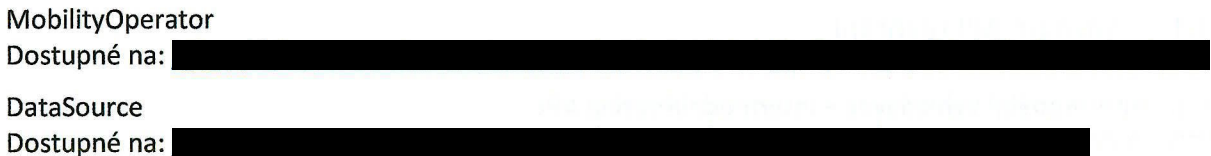

#### GTFS-municipalities s GPS Dostupné na:

#### GTFS-stops s GPS Dostupné na: https://data.pid.cz/stops/json/stops.json

V produkční verzi bude přístup k externím API Z internetu, resp. mobilních aplikací možný jen skrze společný přístupový bod systému na straně OICT, který **bude** zajišťovat zejména autorizaci přístupu a zabezpečení vůči možným útokům. Objednatel tedy upozorňuje, že některé end pointy/linky spuštěné v testovacím režimu mohou před uvedením tohoto změnového požadavku do produkce změnit svojí URL. Přístupy a tokeny k API end pointům budou zaslané na dodavatelem pověřenou osobu.

### 4.2. Přehled API rozhraní pro intermodální vyhledávač

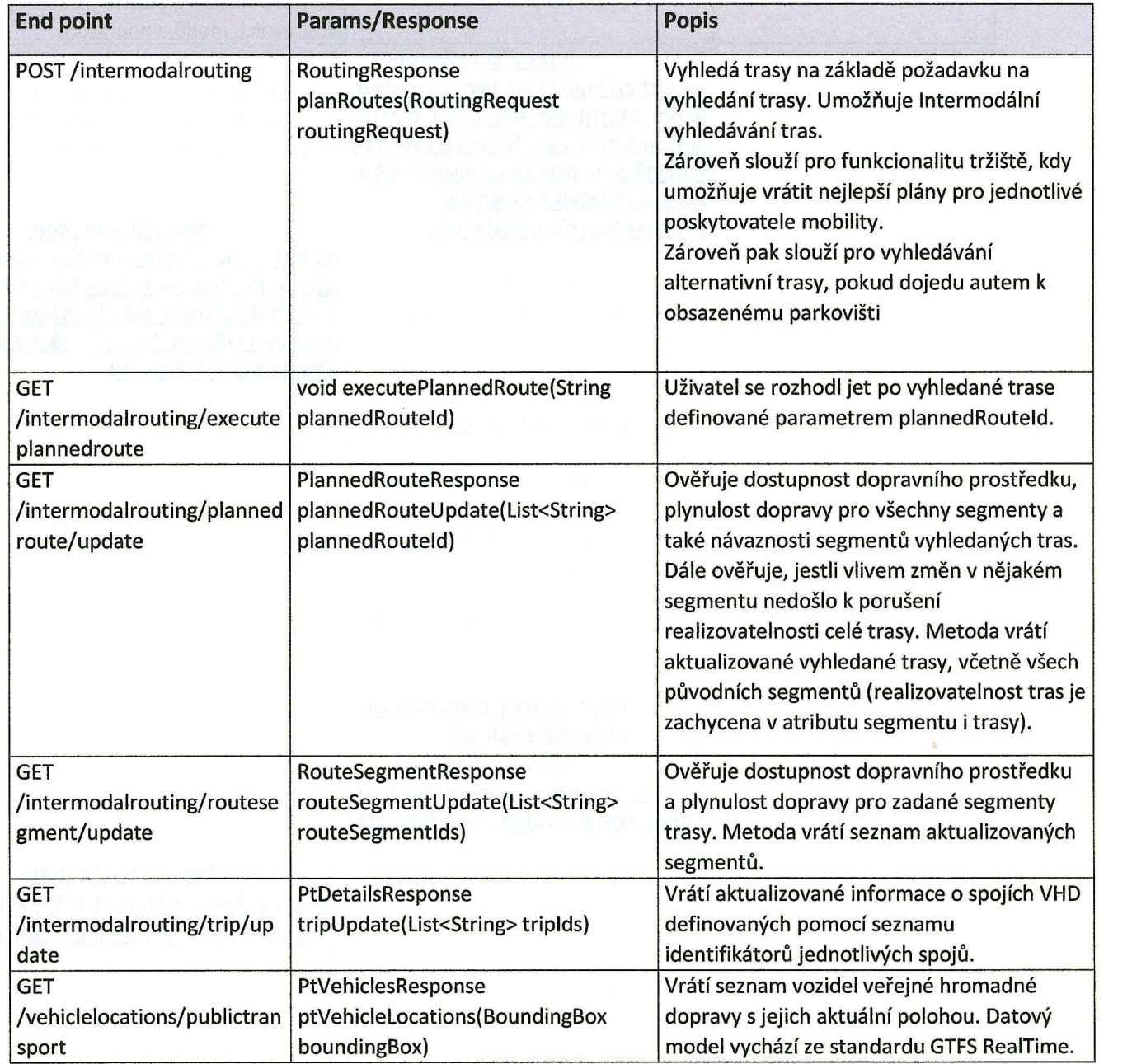

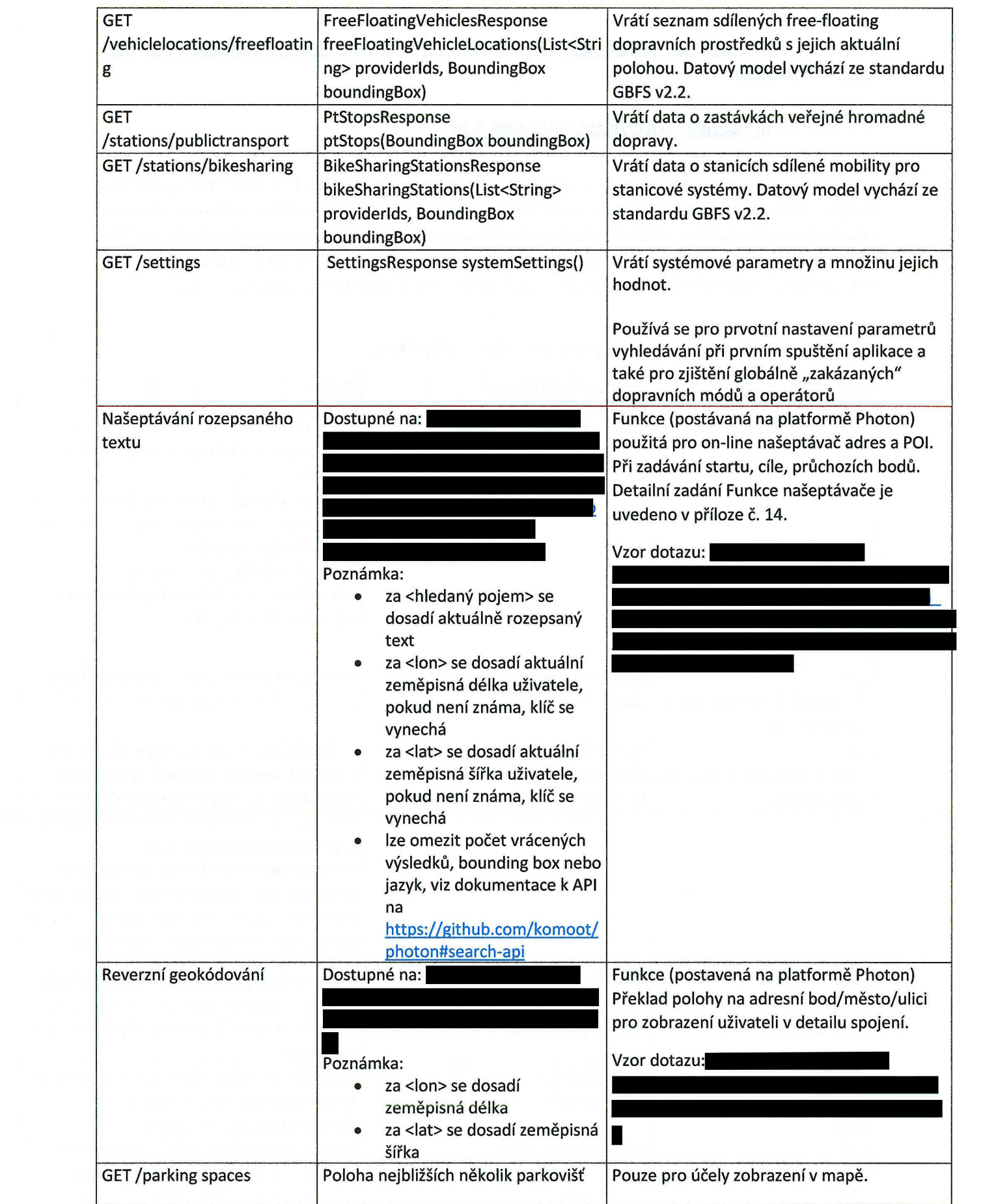

 $\overline{\mathcal{L}}$ 

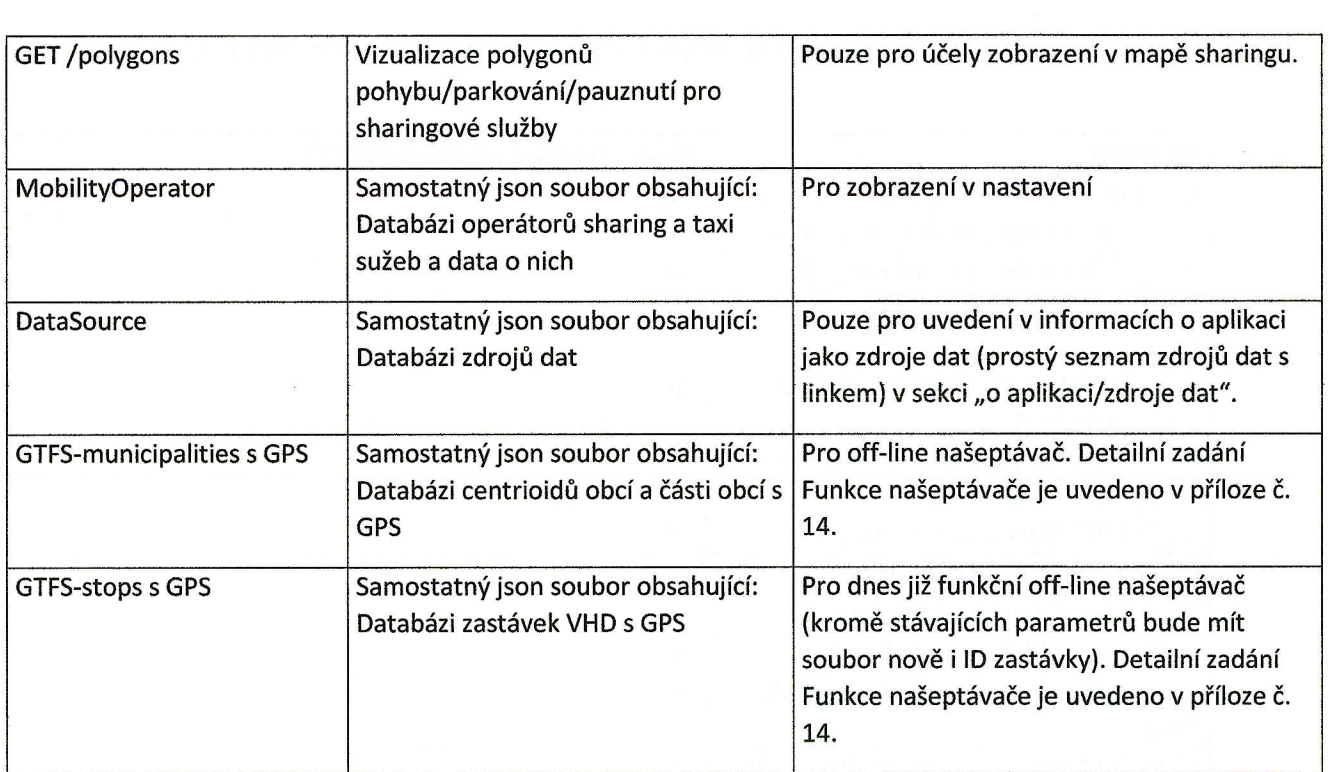

# 4.3. Seznam UC S předpokládáním voláním externího API nebo SDK funkce

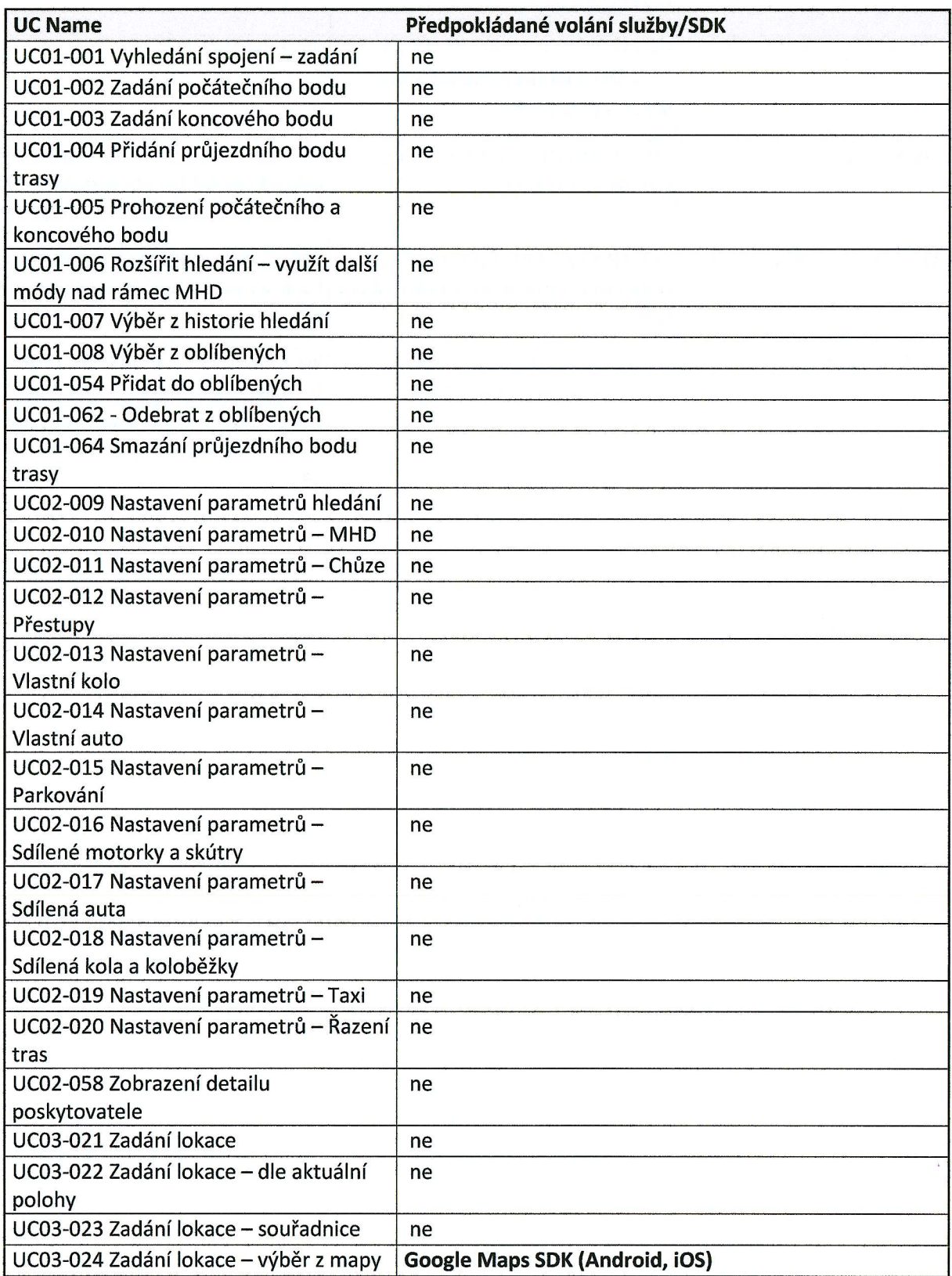

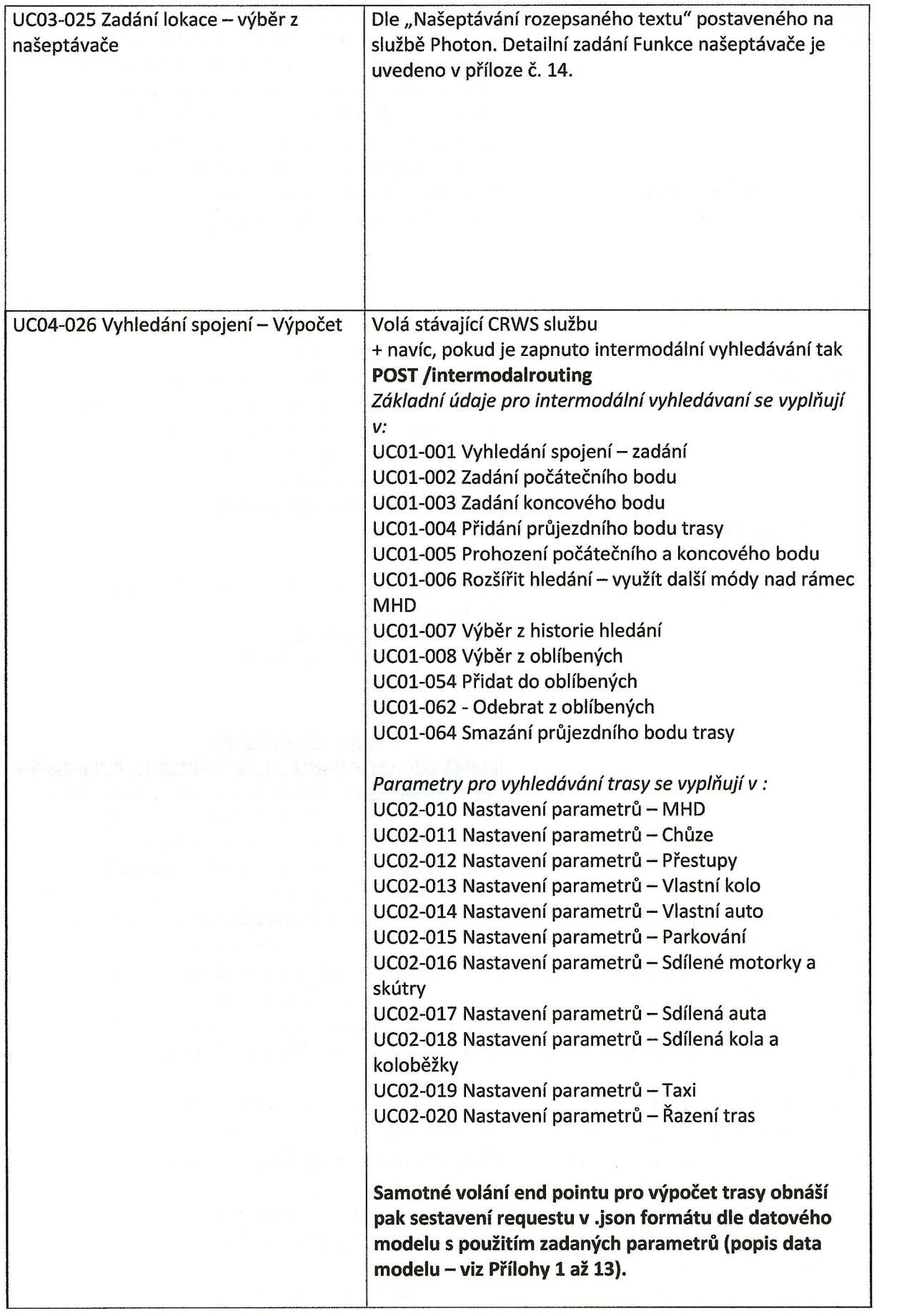

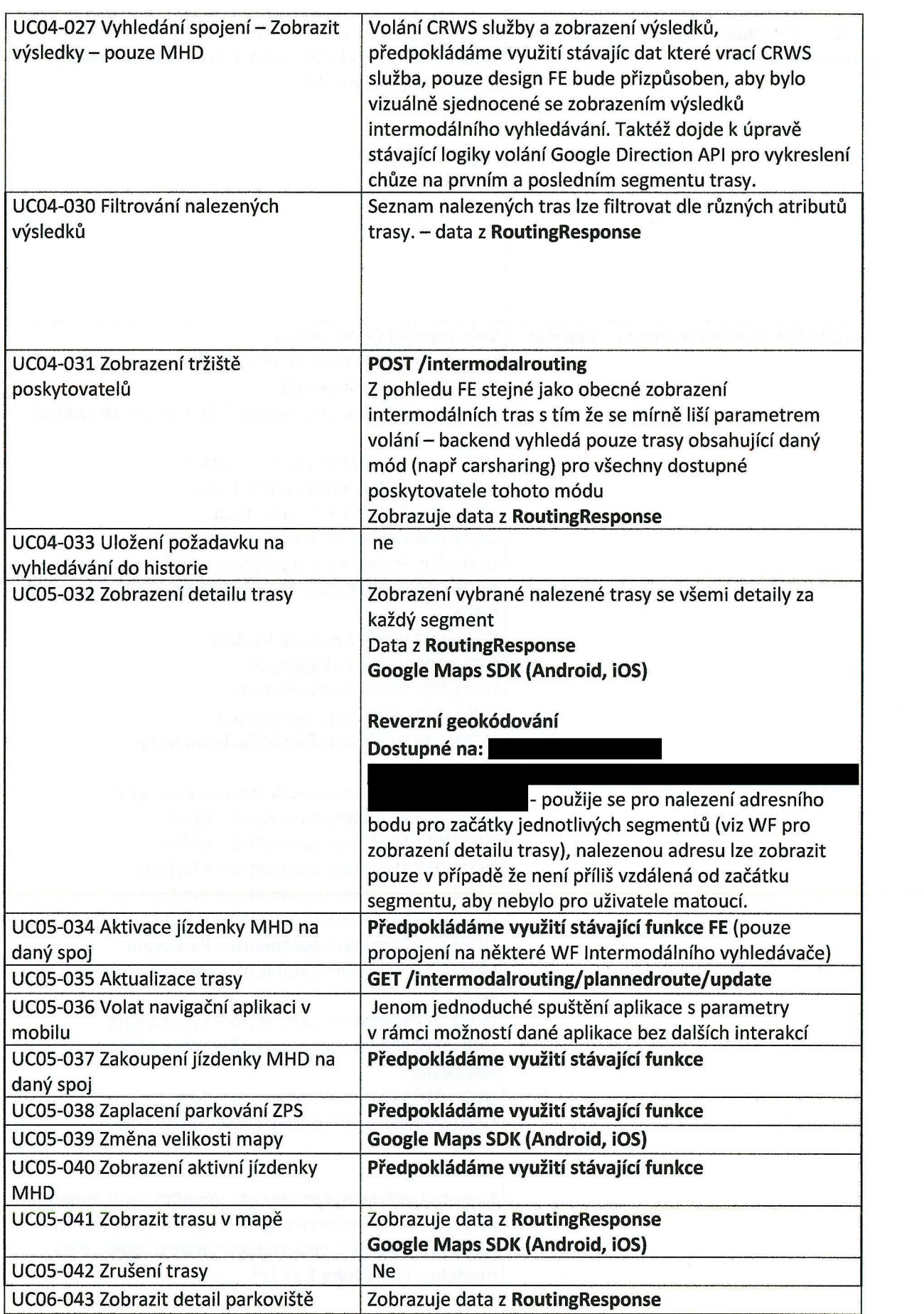

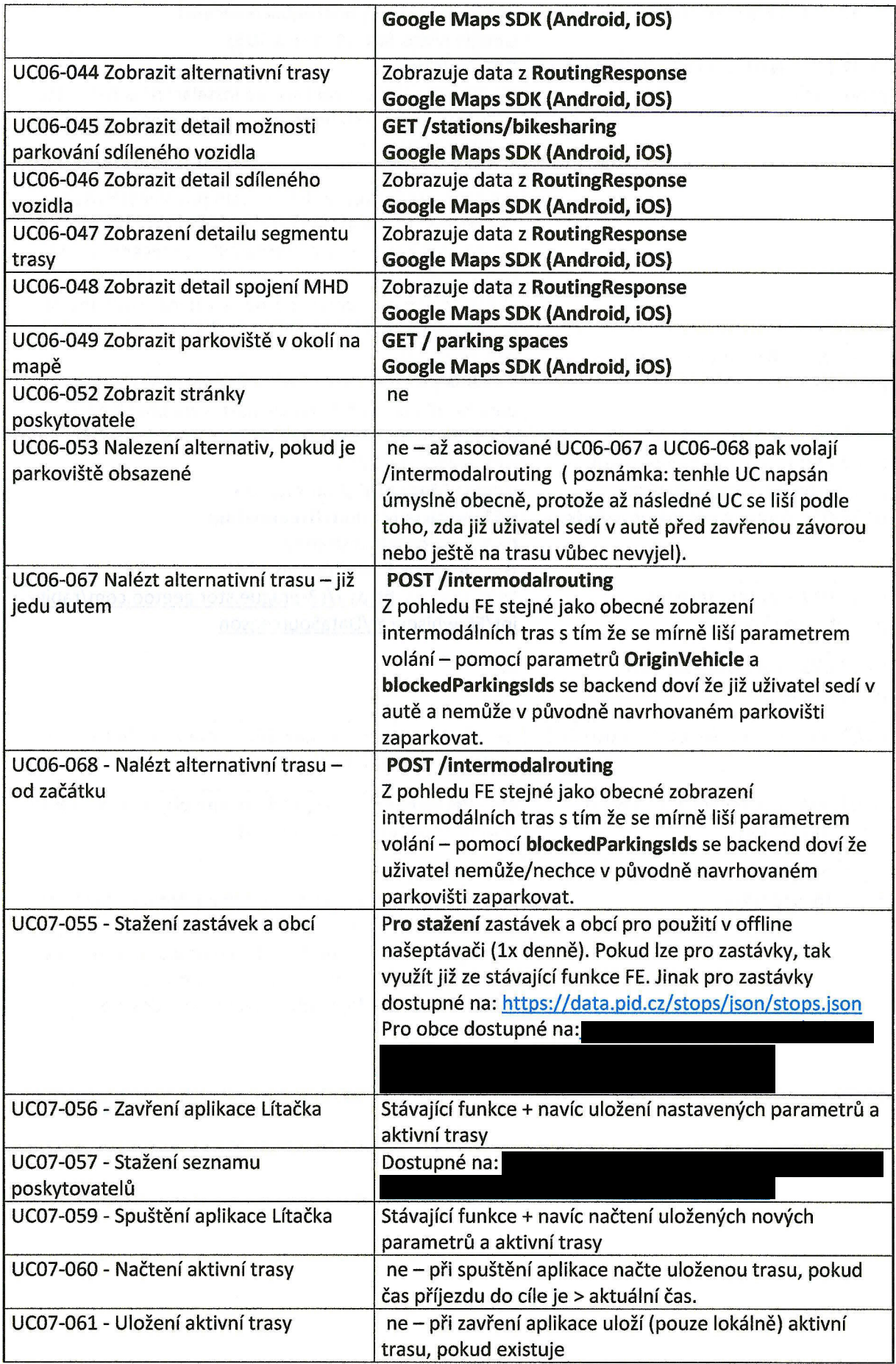

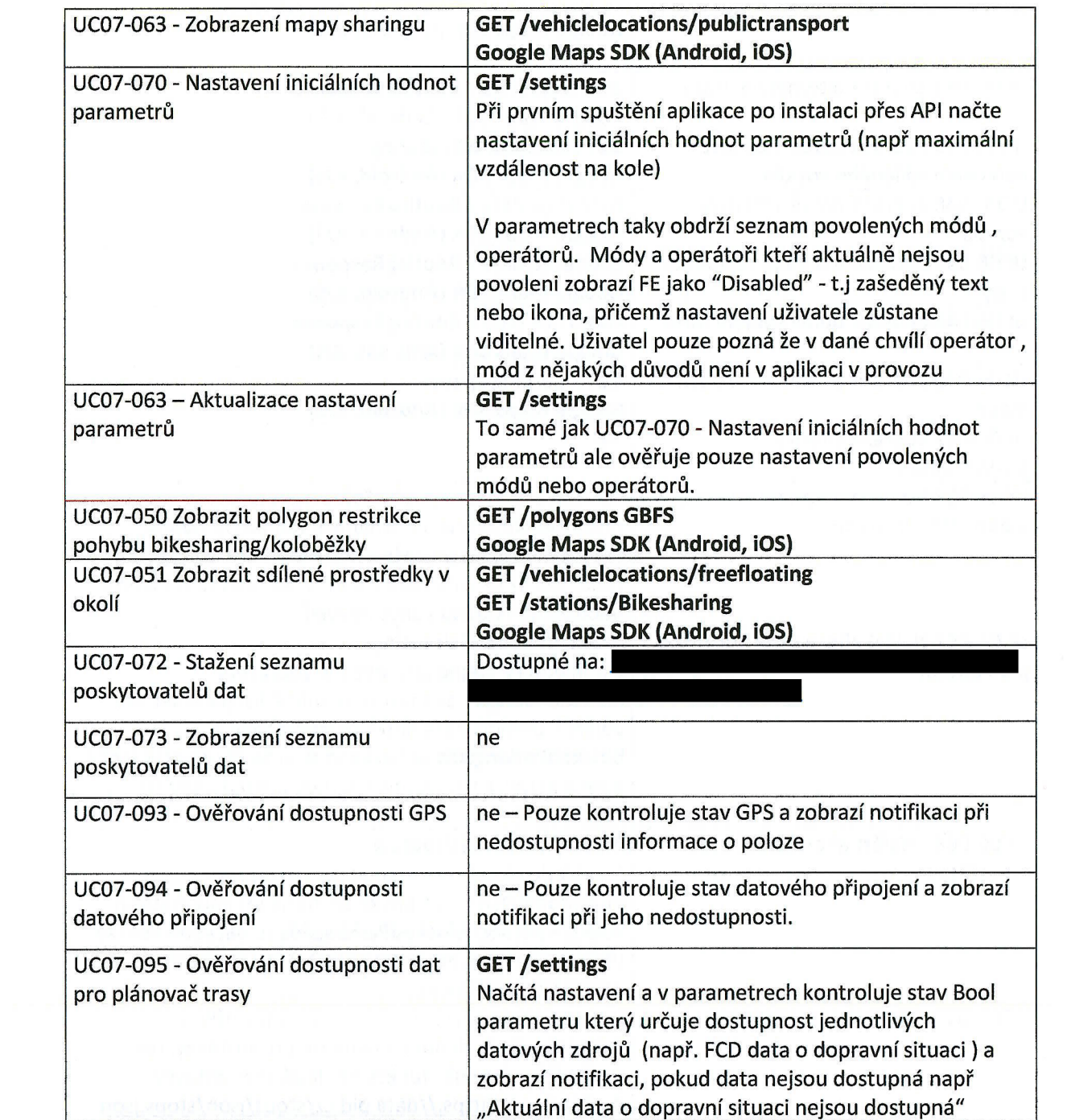